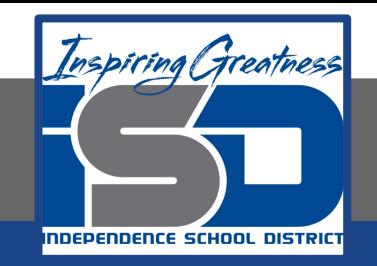

# **Computer Science Virtual Learning HS Computer Science Essentials**

**May 12, 2020**

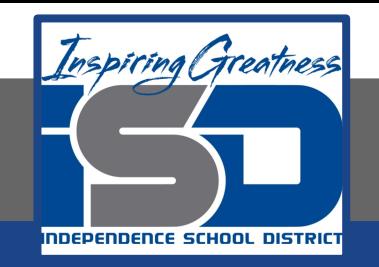

### HS Computer Science Essentials Lesson: May 12, 2020

# **Objective/Learning Target:**  HTML Headings

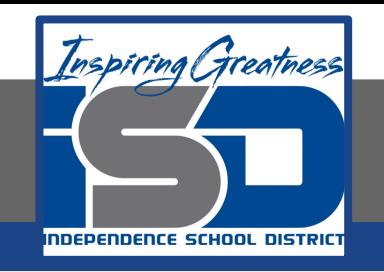

# **Let's Get Started:**

Headings are defined with the <h1> to <h6> tags. <h1> defines the most important heading. <h6> defines the least important heading. Search engines use the headings to index the structure and content of your web pages. Explore the HTML tutorial at:

[https://www.w3schools.com/html/html\\_headings.asp](https://www.w3schools.com/html/html_headings.asp)

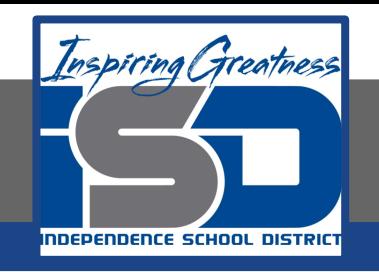

# Work through the HTML Headings subcategory.

#### w3schools.com

 $H$  $\mathbf{H}$ 

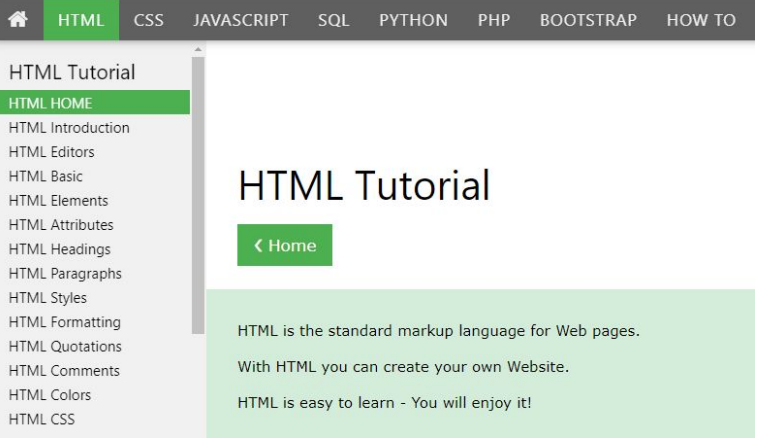

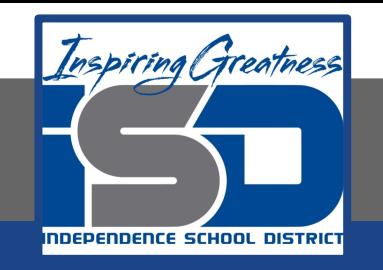

# Be certain to try each example that is provided

#### Learning by Examples

With our "Try it Yourself" editor, you can edit the code and view the result.

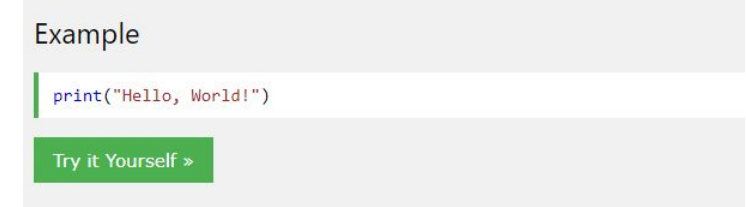

Click on the "Try it Yourself" button to see how it works.

Clicking on the "Try it Yourself" buttons will open a new screen that will allow you to practice what you have learned in the tutorial. The screen on the left will allow you to enter your code. Click on "Run" to see the output of your program on the right side of the screen.

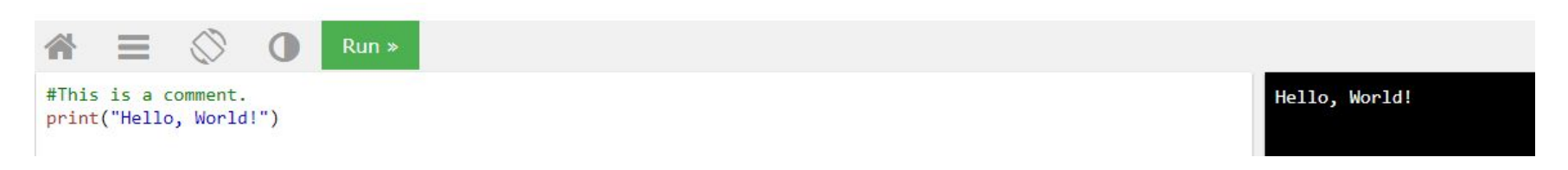

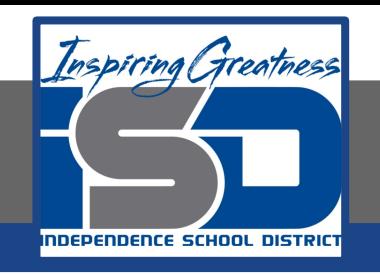

# **Practice:**

# At the end of this section, click on the

"Start the Exercise" link within the

"Test Yourself With Exercises" block.

#### **HTML** Exercises

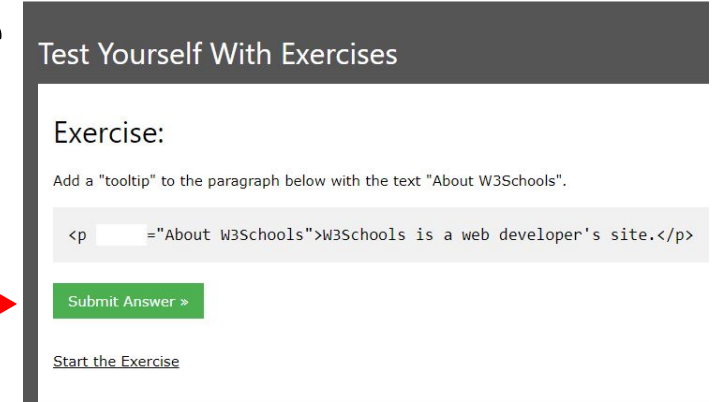

Complete Exercises 1-4 under HTML Headings and check your answers after running your programs.

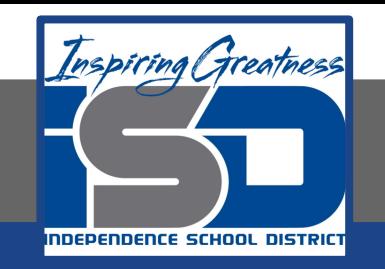

# **Additional Practice:**

#### Click on the links below to get additional practice and to check your understanding!

[Importance of HTML Headings](https://www.tutorialrepublic.com/html-tutorial/html-headings.php)

**[HTML Headings](https://htmldog.com/guides/html/beginner/headings/)**